# Package 'CARlasso'

October 12, 2022

Title Conditional Autoregressive LASSO

Version 0.1.2

Maintainer Yunyi Shen <yshen99@wisc.edu>

Description Algorithms to fit Bayesian Conditional Autoregressive LASSO with automatic and adap-tive shrinkage described in Shen and Solis-Lemus (2020) [<arXiv:2012.08397>](https://arxiv.org/abs/2012.08397).

**Depends** R  $(>= 3.5.0)$ 

License GPL-3

Encoding UTF-8

LazyData true

ByteCompile TRUE

Suggests testthat, knitr, rmarkdown

RoxygenNote 7.1.1

LinkingTo Rcpp, RcppArmadillo, RcppProgress

Imports Rcpp, coda, Matrix, igraph, ggraph, ggplot2, MASS, methods

SystemRequirements C++11

VignetteBuilder knitr

URL <https://github.com/YunyiShen/CAR-LASSO>

BugReports <https://github.com/YunyiShen/CAR-LASSO/issues>

NeedsCompilation yes

Author Yunyi Shen [aut, cre] (<<https://orcid.org/0000-0003-2779-6507>>), Claudia Solis-Lemus [aut] (<<https://orcid.org/0000-0002-9789-8915>>)

Repository CRAN

Date/Publication 2021-08-11 19:00:02 UTC

## <span id="page-1-0"></span>R topics documented:

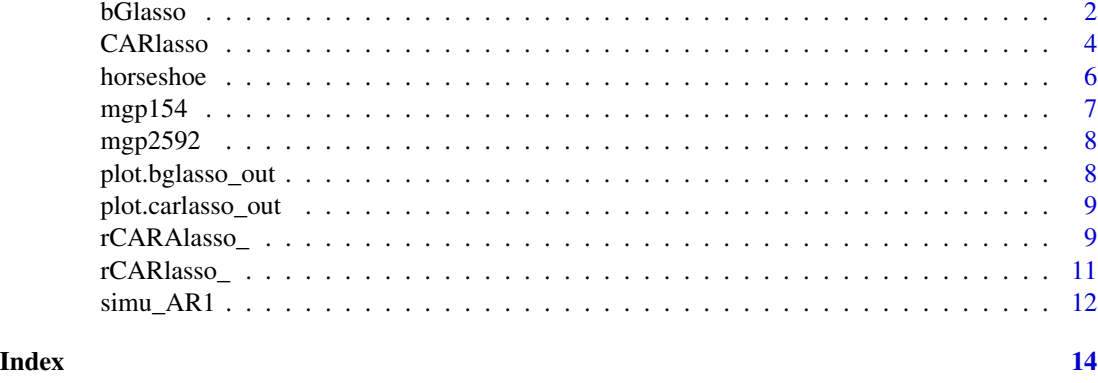

bGlasso *Gibbs sampler for Bayesian Graphical LASSO and extensions*

#### Description

Main sampling algorithm of Glasso model, note that the mean is in CAR parameterization

#### Usage

```
bGlasso(
  data,
  link = "identity",
 r\_Omega = 1,
 delta_Omega = 0.01,
 n_iter = 2000,
 n_burn_in = 1000,
  thin_by = 10,
 ns = 1000,
 m = 20,
 emax = 64,
 progress = TRUE,
  verbos = TRUE
```
 $\mathcal{L}$ 

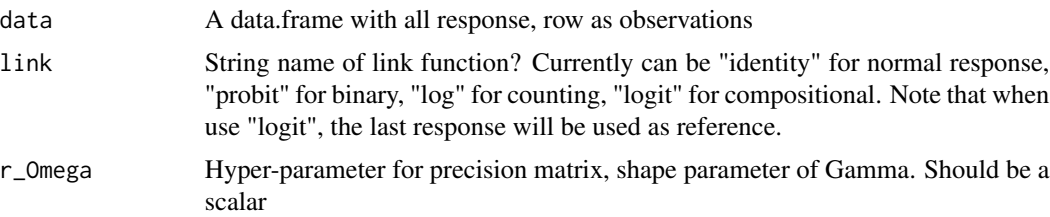

#### bGlasso 3

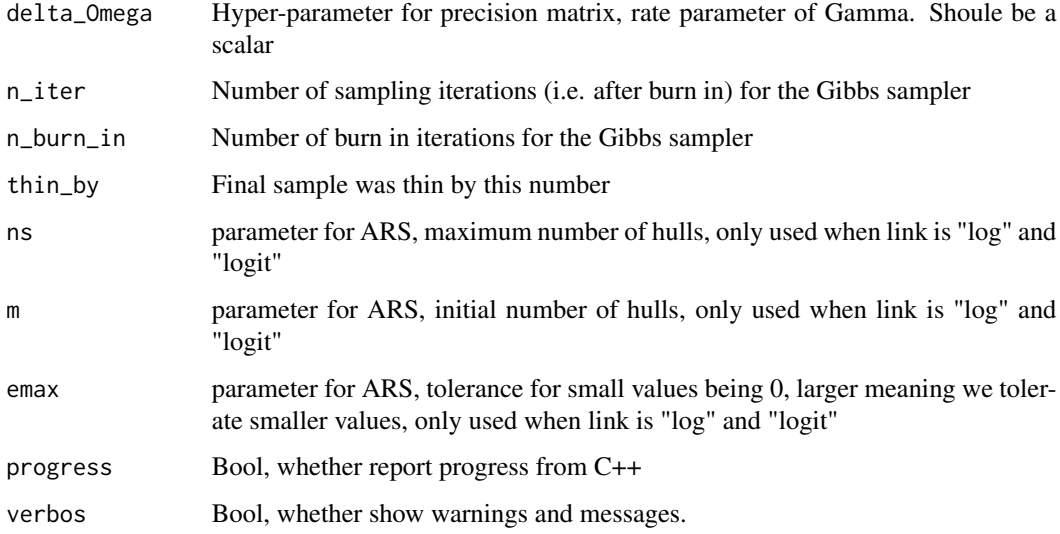

#### Value

A bglasso\_out object with elements:

• \$point\_est

– \$Omega: Posterior mean of precision matrix

• \$nodes

– \$responses: node name of responses

- \$data
	- \$response: response matrix
- \$settings: all settings sent to the algorithm, exclude data
- \$MCMC\_output
	- \$mu: A coda::mcmc object, each row was an MCMC sample of the mean vector
	- \$Omega: A coda::mcmc object, each row was an MCMC sample of the upper triangular part (with diagonal) of precision matrix Omega
	- \$lambda: A coda::mcmc object, first column was the shrinkage parameter lambda for regression coefficient and the second column was shrinkage parameter lambda for precision matrix

#### Examples

```
set.seed(42)
dt \le -\sin(u)glassores <- bGlasso(data = dt[,1:5])
plot(glassores)
```
<span id="page-3-0"></span>

#### Description

Main sampling algorithm of CAR-LASSO model

#### Usage

```
CARlasso(
  formula,
  data,
  link = "identity",
  adaptive = FALSE,
  r_beta = ifelse(adaptive, 0.01, 1),
 delta_beta = ifelse(adaptive, 1e-06, 0.01),
  r_Omega = ifelse(adaptive, 0.01, 1),
  delta_Omega = ifelse(adaptive, 1e-06, 0.01),
  lambda\_diag = 0,
 n_iter = 2000,
  n_burn_in = 1000,thin_by = 10,
  ns = 1000,
 m = 20,
 emax = 64,
 progress = TRUE,
  verbos = TRUE
)
```
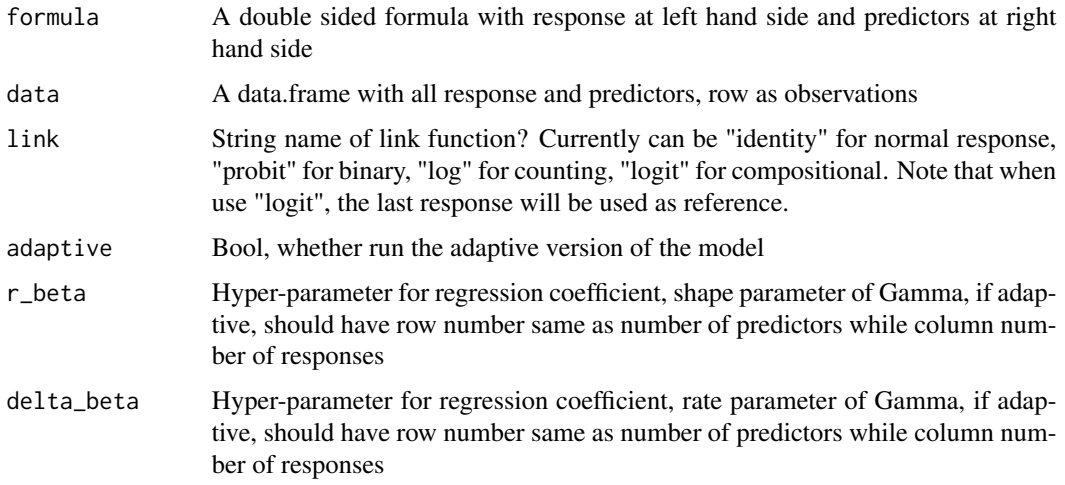

#### CARlasso 5

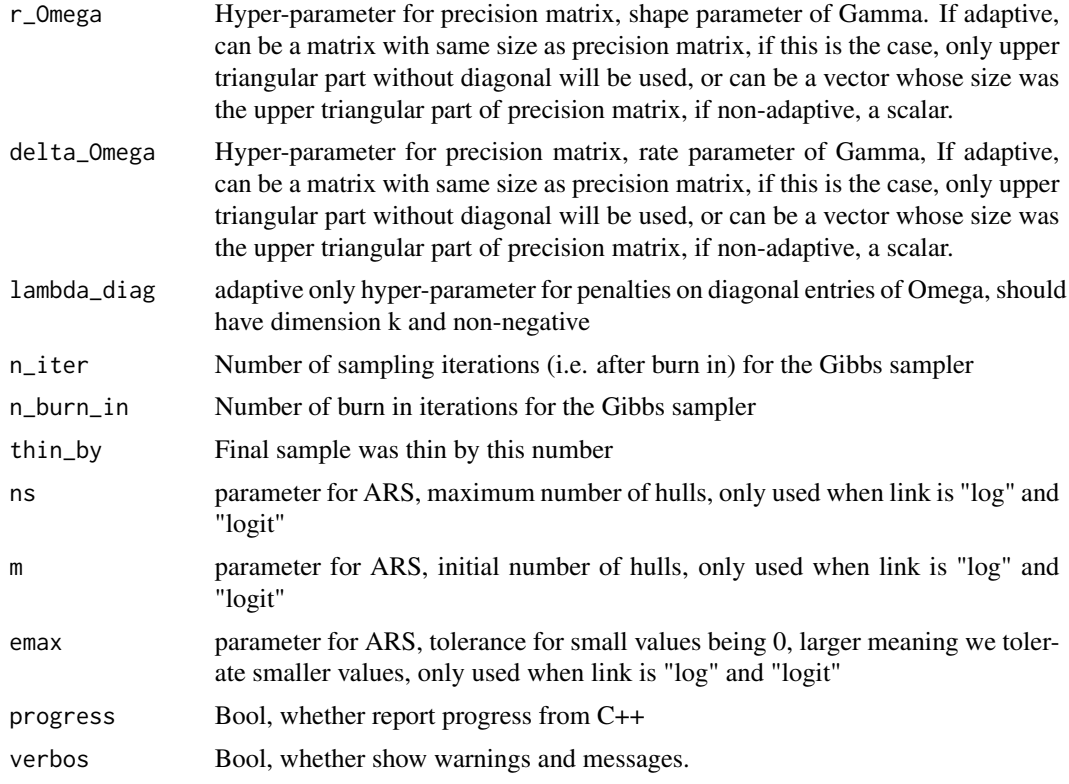

#### Value

A carlasso\_out object with elements:

- \$point\_est
	- \$Omega: Posterior mean of precision matrix
	- \$beta: Posterior mean of regression coefficient
	- \$CAR
		- \* \$C: The conditional regression coefficients among responses
		- \* \$B: The conditional regression coefficients between response and predictors
		- \* \$M: The conditional variance
- \$nodes
	- \$responses: node name of responses
	- \$predictors: node name of predictors
- \$data
	- \$response: response matrix
	- \$design: design matrix
- \$settings: all settings sent to the algorithm, exclude data
- \$MCMC\_output
	- \$beta: A coda::mcmc object, each row was an MCMC sample of the (column) vectorization of regression coefficient B
- <span id="page-5-0"></span>– \$mu: A coda::mcmc object, each row was an MCMC sample of the mean vector
- \$Omega: A coda::mcmc object, each row was an MCMC sample of the upper triangular part (with diagonal) of precision matrix Omega
- \$lambda: Non-adaptive only, A coda::mcmc object, first column was the shrinkage parameter lambda for regression coefficient and the second column was shrinkage parameter lambda for precision matrix
- \$lambda\_beta: Adaptive only, A coda::mcmc object, each row was an MCMC sample of the (column) vectorization of shrinkage parameter for regression coefficient B
- \$lambda\_Omega: Adaptive only, A coda::mcmc object, each row was an MCMC sample of the shrinkage parameter for the upper triangular part (without diagonal) of precision matrix Omega

#### Examples

```
set.seed(42)
dt \le -\sin\theta_0AR1()
car_res <- CARlasso(y1+y2+y3+y4+y5~x1+x2+x3+x4+x5, data = dt, adaptive = TRUE)
plot(car_res, tol = 0.05)# with horseshoe inference
car_res <- horseshoe(car_res)
plot(car_res)
```
horseshoe *Horseshoe method for graphical structure inference*

#### Description

Horseshoe method for graphical structure inference

#### Usage

```
horseshoe(obj, Bbar = NULL, A = NULL, nu = 3, V = NULL, thr = 0.5)
```
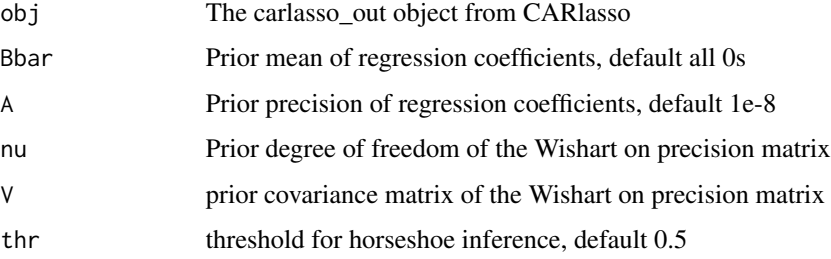

#### <span id="page-6-0"></span> $m$ gpl $54$   $\hspace{1.5mm}$

#### Details

This method fits a linear regression with less informative prior on any parameters and compare the posterior mean with the LASSO result. If LASSO is comparably less than result without sparsity prior, we argue that the edge should be absent

#### Value

A carlasso\_out object with learned binary adjacency matrix and multi-response linear regression MCMC out put

#### Examples

```
set.seed(42)
dt \leq -\sin(u) AR1()
car_res <- CARlasso(y1+y2+y3+y4+y5~x1+x2+x3+x4+x5, data = dt, adaptive = TRUE)
car_res <- horseshoe(car_res)
plot(car_res)
```
mgp154 *Gut microbiota in the Irish Elderly*

#### Description

This study is based on pyrosequencing of 16S rDNA amplicons from faecal samples collected from 178 elderly Irish citizens and 13 healthy young control subjects. A subset of these samples were also subjected to shotgun sequencing using Illumina HiSeq 2000 2x91bp reads. Antibiotic treatment was an exclusion criterion.

#### Usage

data(mgp154)

#### Format

An data.frame with genus and predictors.

#### Source

#### [MG-RAST-mgp154](https://www.mg-rast.org/mgmain.html?mgpage=project&project=mgp154)

#### References

Claesson, Marcus J., et al. "Gut microbiota composition correlates with diet and health in the elderly." Nature 488.7410 (2012): 178-184.

#### <span id="page-7-0"></span>Description

This study is to examine soil microbial community composition and structure of both bacteria and fungi at a microbially-relevant scale. The researchers isolated soil aggregates from three land management systems in central Iowa to test if the aggregate-level microbial responses are related to plant community and management practices. The clean dataset has 120 samples with 17 genus under consideration.

#### Usage

data(mgp2592)

#### Format

An data.frame with genus and predictors.

#### Source

#### [MG-RAST-mgp2592](https://www.mg-rast.org/mgmain.html?mgpage=project&project=mgp2592)

#### References

Bach, Elizabeth M., et al. "Greatest soil microbial diversity found in micro-habitats." Soil biology and Biochemistry 118 (2018): 217-226.

plot.bglasso\_out *plot the graph estimated by graphical lasso with threshold method using ggraph*

#### Description

plot the graph estimated by graphical lasso with threshold method using ggraph

#### Usage

```
## S3 method for class 'bglasso_out'
plot(x, \ldots)
```
#### Arguments

x The bglasso\_out

is used

... • tol: threshold for ploting default 0.01, if horseshoed, then horseshoe result

<span id="page-8-0"></span>plot.carlasso\_out 9

#### Value

A ggplot xect

plot.carlasso\_out *plot the chain graph estimated by CAR-LASSO with threshold or horseshoe method using ggraph*

#### Description

plot the chain graph estimated by CAR-LASSO with threshold or horseshoe method using ggraph

#### Usage

## S3 method for class 'carlasso\_out'  $plot(x, \ldots)$ 

#### Arguments

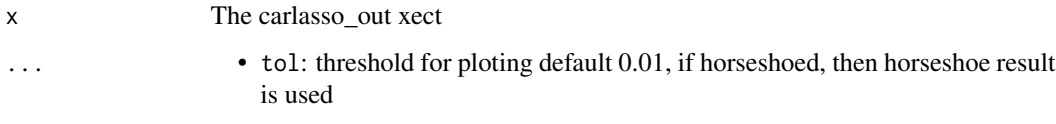

#### Value

A ggplot xect

rCARAlasso\_ *Block Gibbs sampler for adaptive CAR-LASSO*

#### Description

This function is for advanced users to build their own sampler use adaptive CARlasso as core. It will execute one round of Gibbs sampler of adaptive CAR-LASSO model. Be aware that the function is a void function implemented in C++, and all updated parameters e.g. Omega will be manipulate directly in memory to save space. Users should manage to do their own work to save the state. Also be aware that R uses shallow copy by default, which means one cannot save the state by simply give it to another object e.g. first Omega\_old <- Omega\_curr then update Omega\_curr, Omega\_old will also change. This function will NOT check dimensions of input. Below we assume n samples, k responses and p predictors.

10 rCARAlasso\_

#### Usage

```
rCARAlasso_(
  Z_curr,
  design,
  lambda2_beta,
  tau2_curr,
  beta_curr,
  lambda_Omega,
  Omega_curr,
  mu_curr,
  r_beta,
  delta_beta,
  r_Omega,
  delta_Omega,
  lambda_diag,
  k,
  p,
  n
\mathcal{L}
```
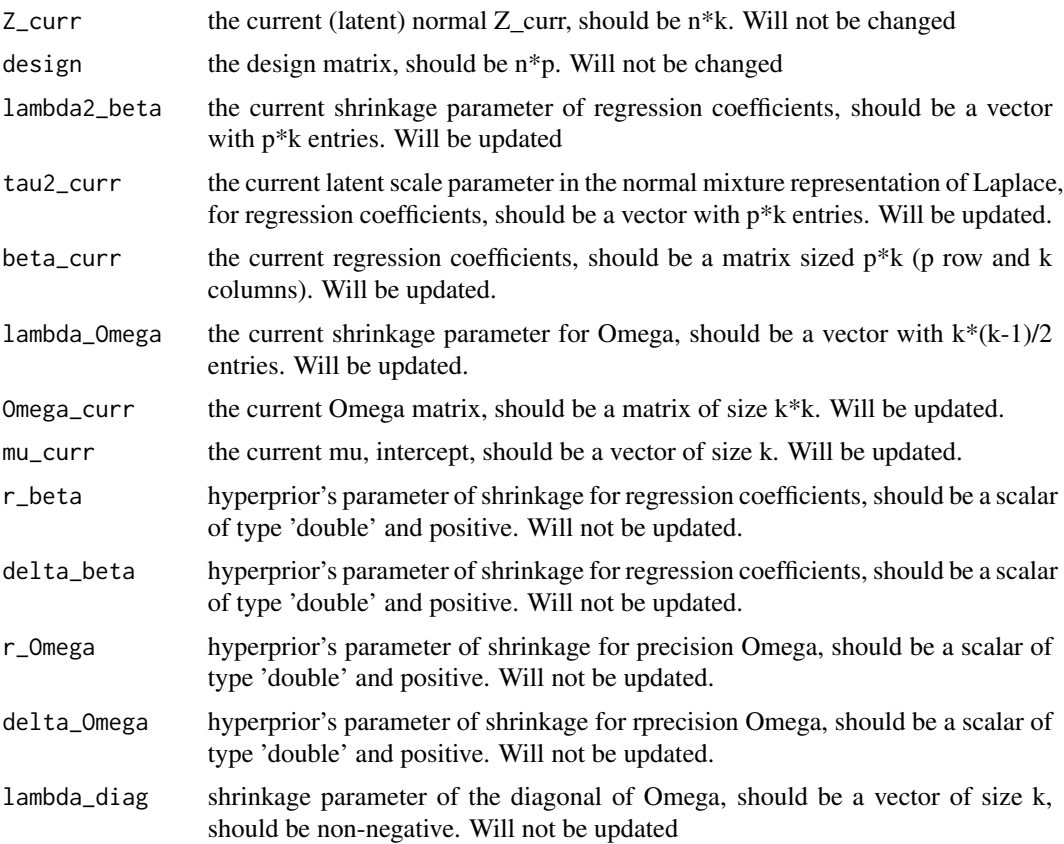

#### <span id="page-10-0"></span>rCARlasso\_ 11

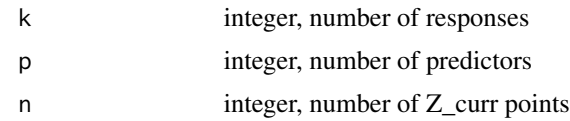

#### Value

Again this is a void function and will not return anything. All update happened in memory directly.

rCARlasso\_ *Block Gibbs sampler for CAR-LASSO*

#### Description

This function is for advanced users to build their own sampler use CARlasso as core. It will execute one round of Gibbs sampler of CAR-LASSO model. Be aware that the function is a void function implemented in C++, and all updated parameters e.g. Omega will be manipulate directly in memory to save space. Users should manage to do their own work to save the state. Also be aware that R uses shallow copy by default, which means one cannot save the state by simply give it to another object e.g. first Omega\_old <- Omega\_curr then update Omega\_curr, Omega\_old will also change. This function will NOT check dimensions of input. Below we assume n samples, k responses and p predictors.

#### Usage

```
rCARlasso_(
  Z_curr,
  design,
  lambda2_beta,
  tau2_curr,
  beta_curr,
  lambda_Omega,
  Omega_curr,
 mu_curr,
  r_beta,
  delta_beta,
  r_Omega,
  delta_Omega,
 k,
 p,
 n
)
```
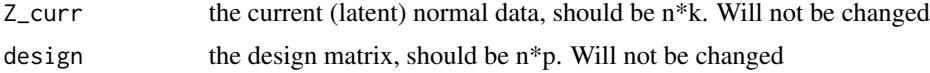

<span id="page-11-0"></span>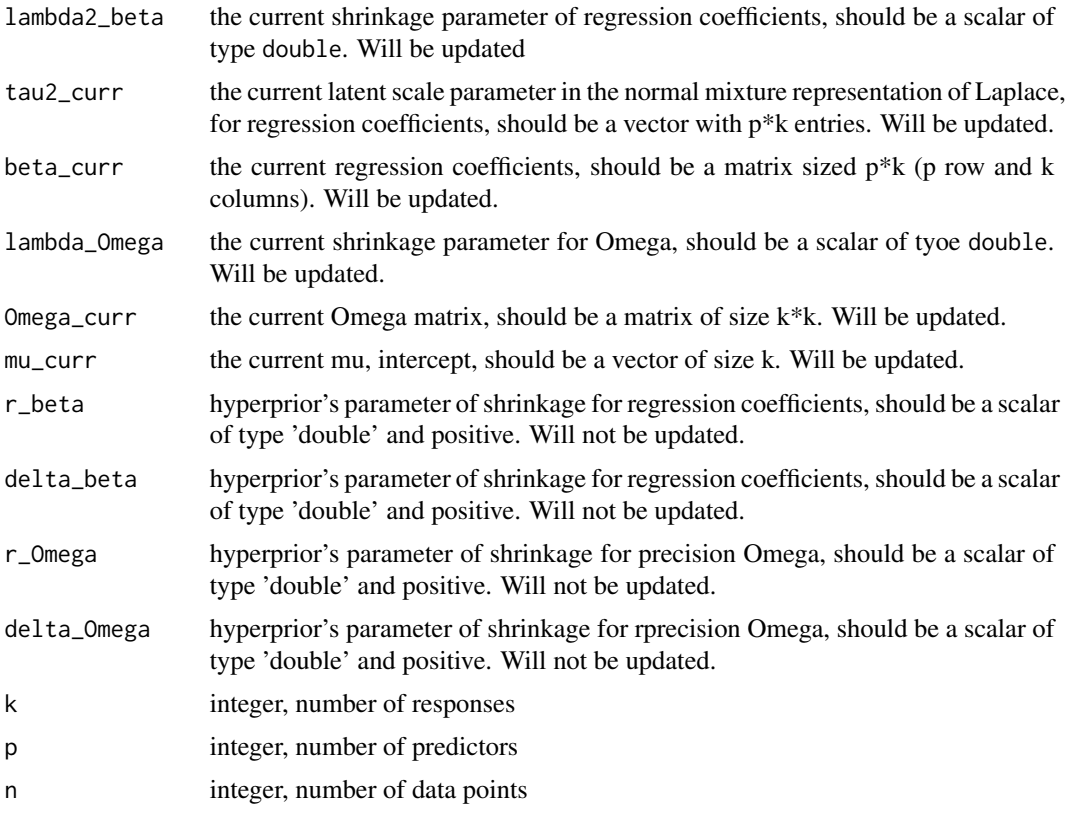

#### Value

Again this is a void function and will not return anything. All update happened in memory directly.

simu\_AR1 *Simulate a simple AR1 model with specific predictor*

### Description

Simulate a simple AR1 model with specific predictor

#### Usage

simu\_AR1( $n = 100$ ,  $k = 5$ , rho = 0.7)

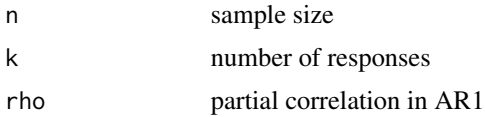

### $sim\_AR1$  13

## Details

Simulate a simple AR1 model with k responses and k predictors, each predictor has effect on exact one response node

#### Value

a dataframe, with y1 to yk as responses and x1 to xk as predictors

# <span id="page-13-0"></span>Index

∗ datasets mgp154, [7](#page-6-0) mgp2592, [8](#page-7-0) bGlasso, [2](#page-1-0) CARlasso, [4](#page-3-0) horseshoe, [6](#page-5-0) mgp154, [7](#page-6-0) mgp2592, [8](#page-7-0) plot.bglasso\_out, [8](#page-7-0) plot.carlasso\_out, [9](#page-8-0) rCARAlasso\_, [9](#page-8-0) rCARlasso\_, [11](#page-10-0) simu\_AR1, [12](#page-11-0)